Christina Davril

# **Structure**

- What is KGQA?
- What are semantic SPARQL templates?
- Key characteristics of the templates
- *Wikipedia Lists* (benchmark)
- Results of frequency analyses

## What is KGQA?

# Knowledge Graphs

- Knowledge *Bases*
- **Examples**: Wikidata, PubChem, UniProt
- **RDF**: **R**esource **D**escription **F**ramework
- Triples:

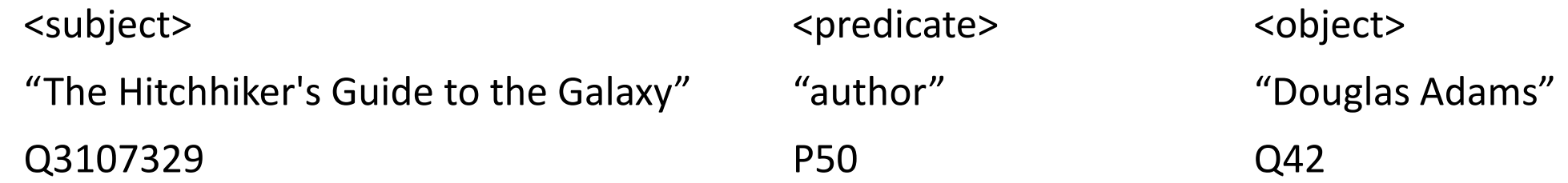

• **SPARQL**: **S**PARQL **P**rotocol **a**nd **R**DF **Q**uery **L**anguage

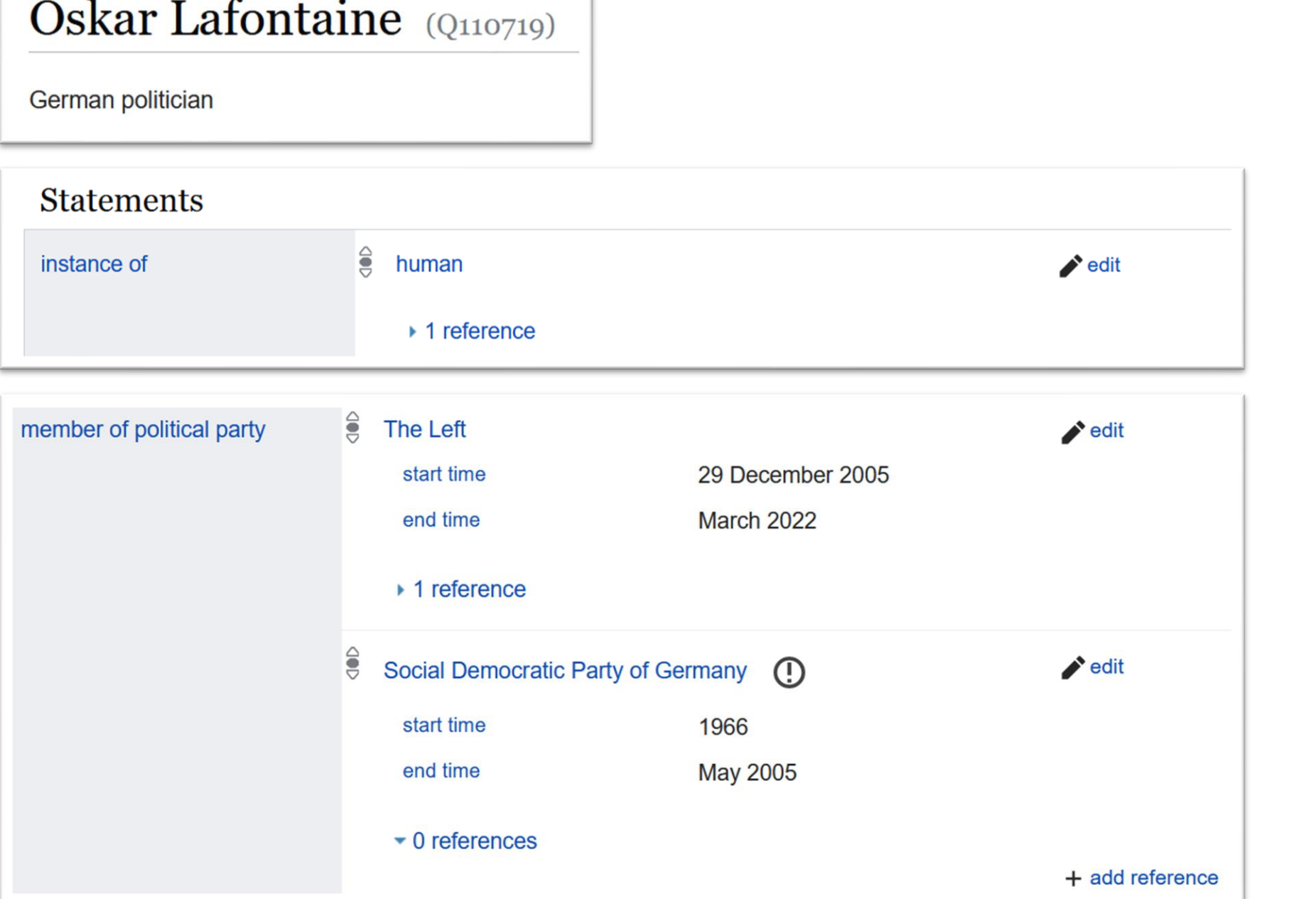

# Wikidata example page

# Knowledge Graph Question Answering (KGQA)

#### **QLever**

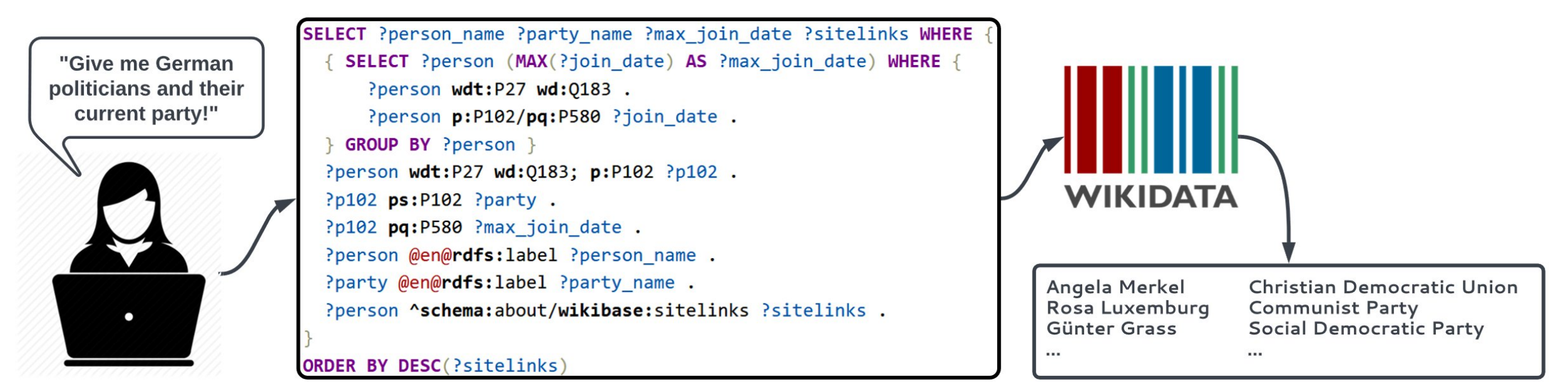

# What are semantic SPARQL templates?

- 1. Politicians
- 2. Politicians are German
- 3. The most recent party for each politician

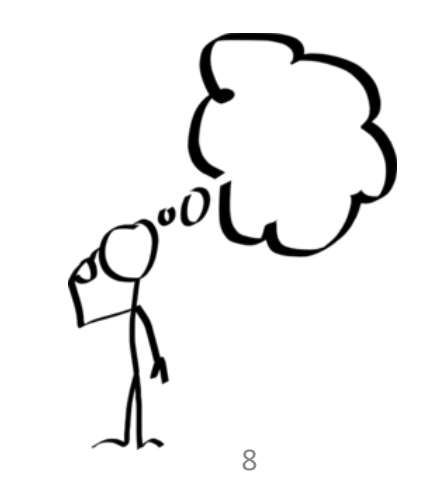

#### **Semantic Characteristic Semantic Category**

- 
- 2. Politicians are German  $\rightarrow$  CONSTRAINT
- 3. The most recent party for each politician  $\rightarrow$  ATTRIBUTE

- 1. Politicians  $\rightarrow$  CONSTRAINT
	-
	-

…

#### 1. Politicians  $\rightarrow$  CONSTRAINT

### ?politician **wdt**:P106/**wdt**:P279\* **wd**:Q82955 . <variable1> <occupation>/<subclass-of> <politician>

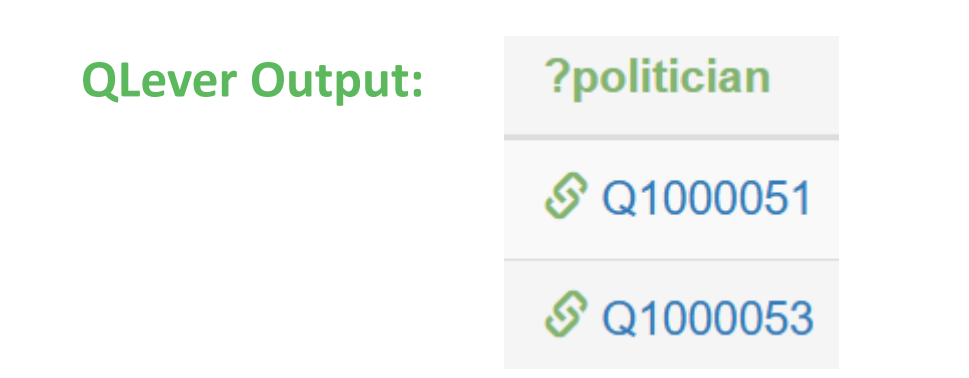

#### **Semantic Template**

"path": [varIRI] [pred] [obj] .

2. Politicians are German  $\rightarrow$  CONSTRAINT

?politician **wdt**:P106/**wdt**:P279\* **wd**:Q82955 .

?politician **wdt**:P27 **wd**:Q183 .

<variable1> <country-of-citizenship> <Germany>

**QLever Output:**

?politician

S Q1000051

…

**"add\_path":** [varIRI] [pred] [obj] .

3. The most recent party for each politician  $\rightarrow$  ATTRIBUTE

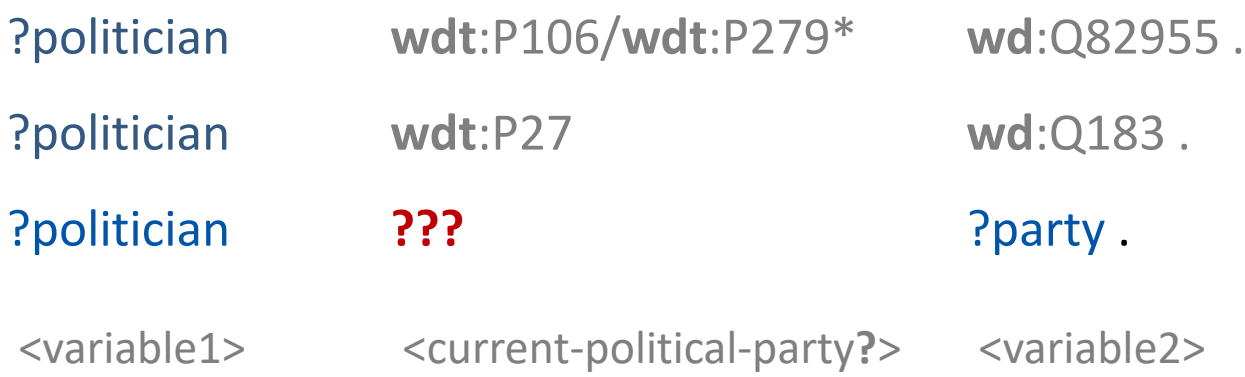

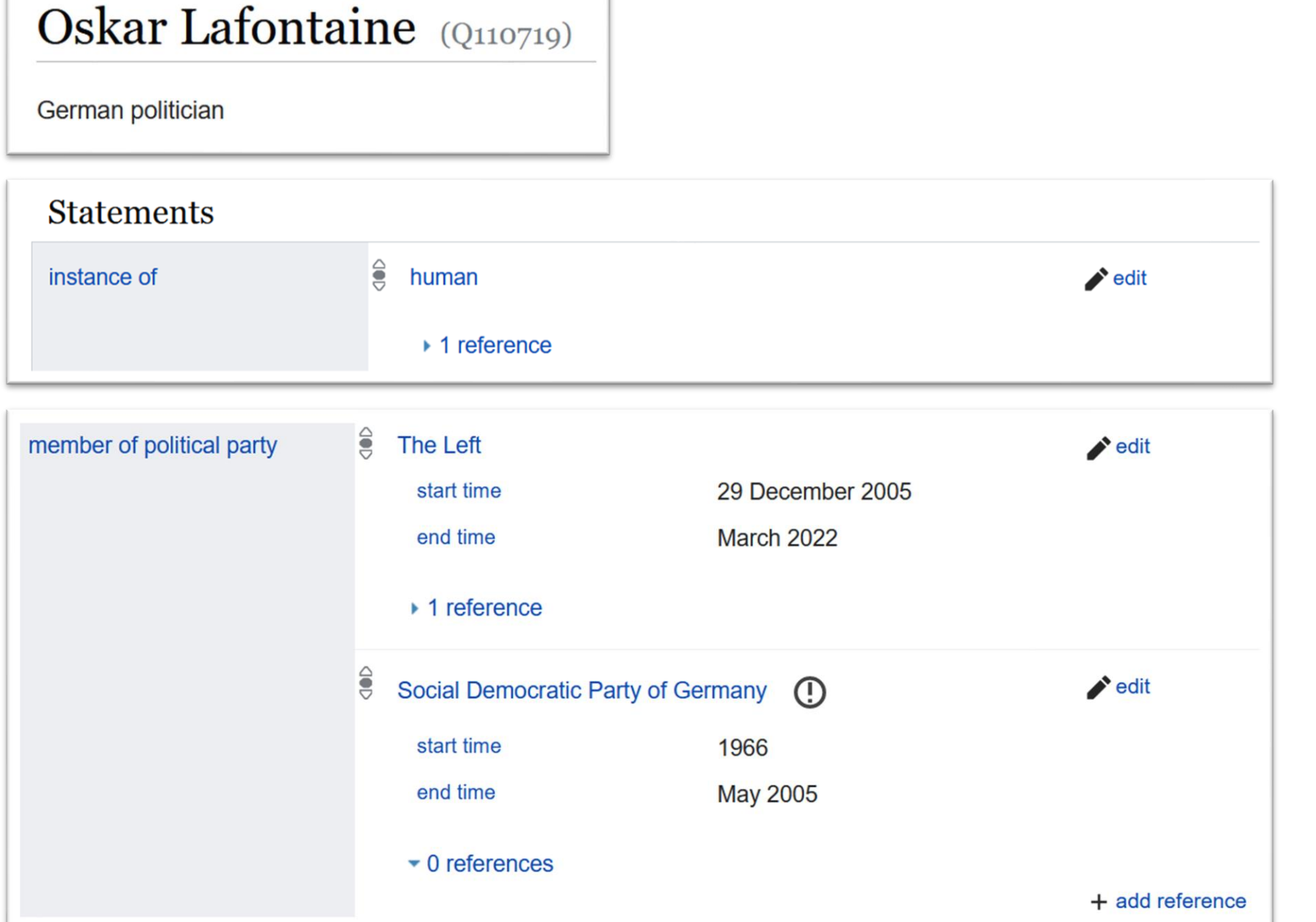

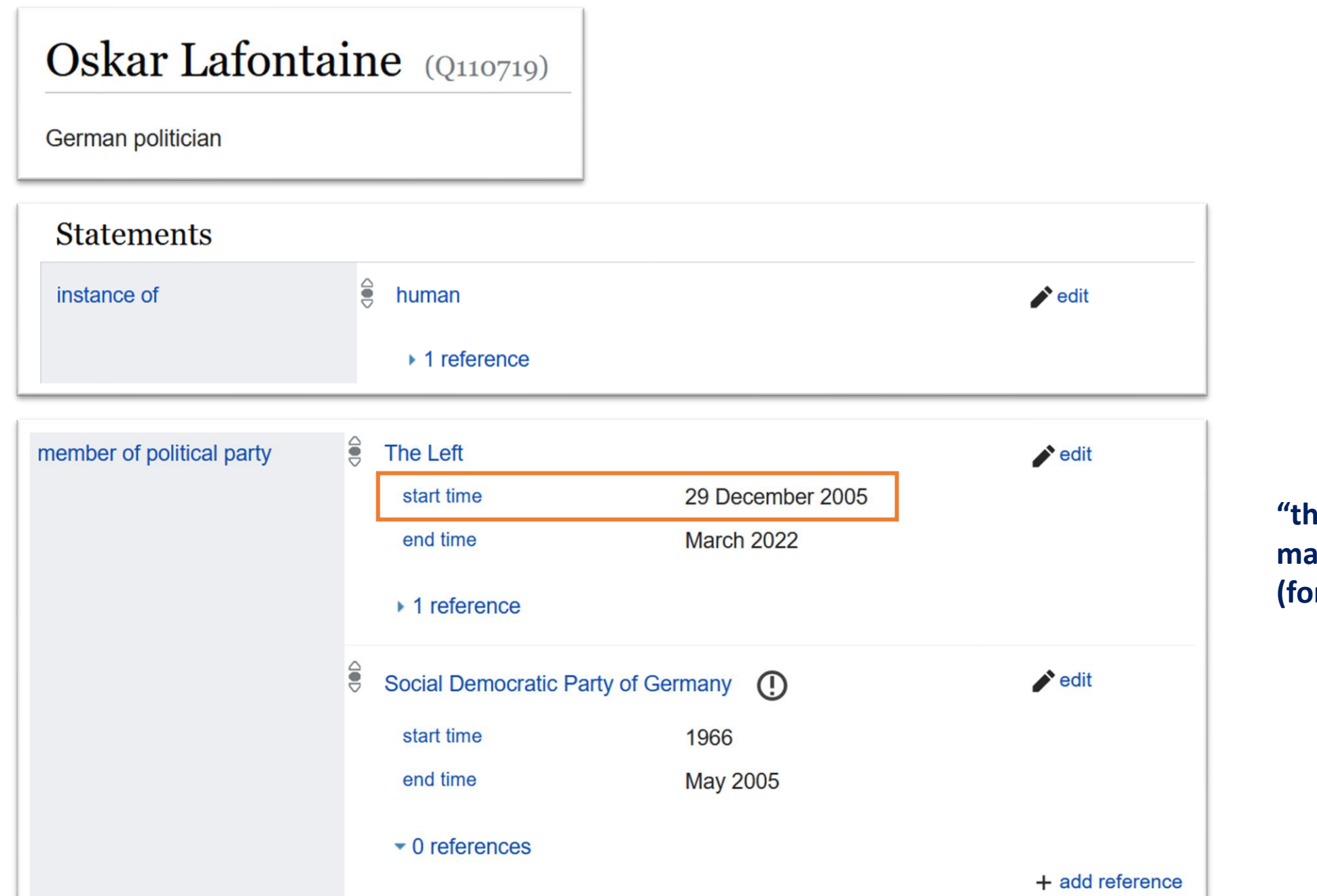

**ne party with the maximum start time value (for each politician)"**

#### 3. The most recent party for each politician  $\rightarrow$  ATTRIBUTE

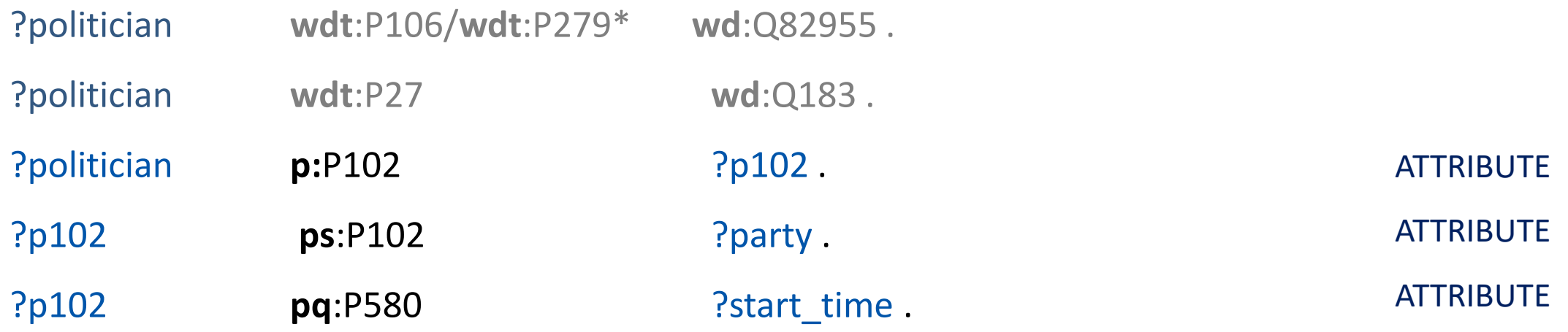

P102 <member\_of\_ political\_party> P580 <start\_time> **"add\_path":** [varIRI] [pred] [obj] .

15

#### Parameters:

- [distinct]: aggregation type modifier  $\in \{$  DISTINCT,  $\varnothing$  }
- [agg]: aggregation type  $\in \{$  MAX, MIN, AVG  $\}$
- [var1]: variable whose value(s) corresponding to the aggregated value should be output  $(arg)$
- [var2]: variable whose values are aggregated
- [var3]: variable to store the aggregated value
- ([var4.1],  $\dots$ ): variables to group by
- $([var5.1], \ldots)$ : additional variables to project
- [cont]: query graph to add to

**Template:**

```
SELECT [var1] [var3] ([var4.1], ...) ([var5.1], ...)
WHERE {
    ł
         SELECT ( [agg] ( [distinct] [var2] ) AS [var3] ) ([var4.1], ...)
         WHERE \{ [cont] \} GROUP BY ([var4.1], \ldots)}
    \overline{\mathcal{E}}SELECT ( [var2] AS [var3] ) [var1] ([var4.1], ...) ([var5.1], ...)
         WHERE { [cont] }
    }
}
```
#### **Arguments:**

- no **DISTINCT**
- **MAX**
- ?party (the "arg")
- ?start\_time
- ?max\_start\_time
- ?politician
- no other variables to project
- ?politician **wdt**:P106/**wdt**:P279\* **wd**:Q82955 .

```
…
?p102 pq:P580 ?start_time .
```

```
SELECT [var1] [var3] ([var4.1], ...) ([var5.1], ...)
WHERE {
    \mathcal{F}SELECT ( [agq] ( [distinct] [var2] ) AS [var3] ) ([var4.1], ...)
         WHERE \{ [cont] \} GROUP BY ([var4.1], ...)\mathbf{L}\overline{f}SELECT ( [var2] AS [var3] ) [var1] ([var4.1], ...) ([var5.1], ...)
         WHERE { [cont] }
    \mathcal{F}
```

```
6 SELECT ?party ?max_start_time ?politician
 7 WHERE \{8
 9
       SELECT ( MAX (?start time) AS ?max start time ) ?politician
       WHERE \{10
11?politician wdt:P106/wdt:P279* wd:Q82955.
         ?politician wdt:P27 wd:Q183.
1213?politician p:P102 ?p102 .
14
         ?p102 ps:P102 ?party .
15
         ?p102 pq:P580 ?start time .
       } GROUP BY ?politician
16
1718
19
       SELECT ( ?start time AS ?max start time ) ?party ?politician
20
       WHERE \{21?politician wdt:P106/wdt:P279* wd:Q82955 .
22?politician wdt:P27 wd:Q183 .
23
         ?politician p:P102 ?p102 .
24
         ?p102 ps:P102 ?party .
25
         ?p102 pq:P580 ?start time .
26
      \}27
28 }
29
```
3. The most recent party for each  $p$ olitician  $\rightarrow$  ATTRIBUTE

#### **QLever Output:**

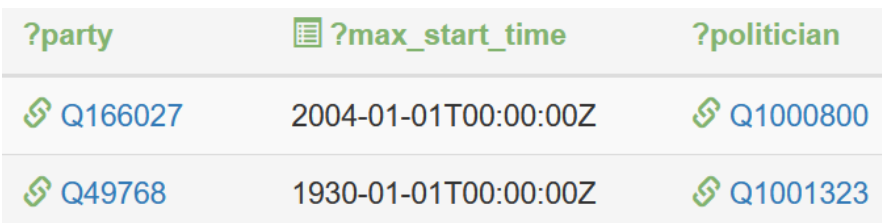

#### **Human-readable output, duplicate-free, showing well-known entities first**

4. Names of politicians and political parties  $\rightarrow$  ATTRIBUTE

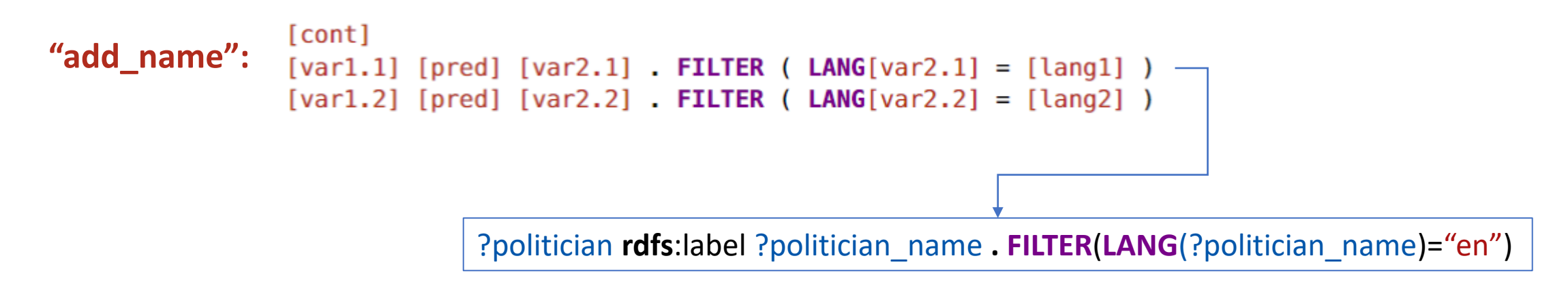

5. Number of Wikipedia site links per politician  $\rightarrow$  ATTRIBUTE

```
"add_path":
           [varIRI] [pred] [obj] .
                 ?politician ^schema:about/wikibase:sitelinks ?sitelinks .
```
6. Output politician names and party names (*distinct* pairs) → OUTPUT

```
"select": SELECT [distinct] ([var1], ...) WHERE {
               [cont]
           ł
```
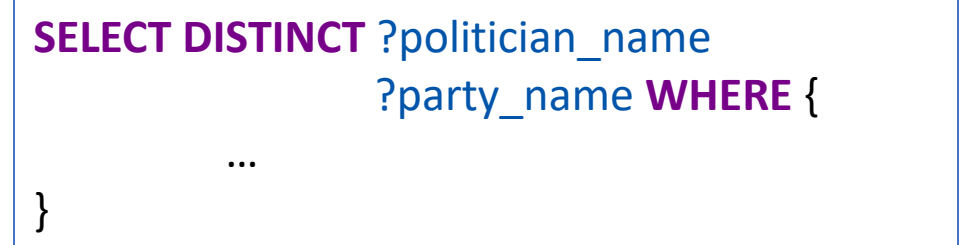

7. Order by descending number of Wikipedia site links  $\rightarrow$  OUTPUT

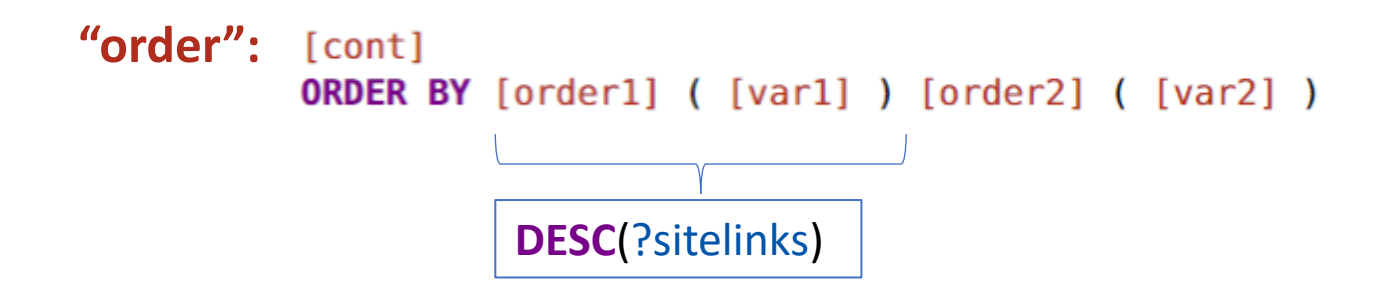

#### **QLever Output:**

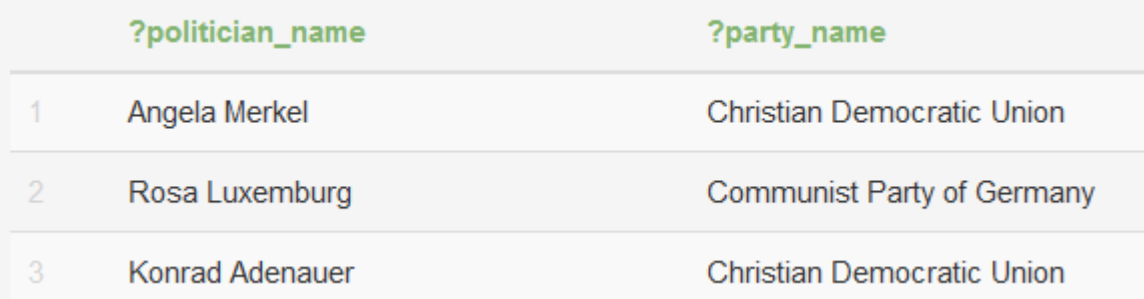

#### https://qlever.cs.uni-freiburg.de/wikidata/nuT7zG

# Key characteristics of the templates

### Why does "arg\_agg" contain code duplication / two subqueries?

```
6 SELECT Pparty Pmax start time Ppolitician
 7 WHERE {
 8
       SELECT ( MAX(?start time) AS ?max start time ) ?politician
 9
10
       WHERE {
11
          ?politician wdt:P106/wdt:P279* wd:Q82955 .
12?politician wdt:P27 wd:Q183 .
13
         ?politician p:P102 ?p102 .
14?p102 ps:P102 ?party .
15
         ?p102 pq:P580 ?start time .
16
         GROUP BY ?politician
17
18
19
       SELECT ( ?start time AS ?max start time ) ?party ?politician
20
       WHERE {
21?politician wdt:P106/wdt:P279* wd:Q82955.
22?politician wdt:P27 wd:Q183 .
23
         ?politician p:P102 ?p102 .
24?p102 ps:P102 ?party .
\frac{25}{26}?p102 pq:P580 ?start time .
\begin{array}{c} 27 \\ 28 \end{array}29
```
### Why does "arg agg" contain code duplication / two subqueries?

```
6 SELECT Pparty Pmax start time Ppolitician
 7 WHERE {
 8
       SELECT ( MAX(?start time) AS ?max start time ) ?politician
 9
10
       WHERE {
11
          ?politician wdt:P106/wdt:P279* wd:Q82955 .
12?politician wdt:P27 wd:Q183 .
13
         ?politician p:P102 ?p102 .
14
         ?p102 ps:P102 ?party .
15
         ?p102 pq:P580 ?start time .
16
         GROUP BY ?politician
17
18
19
       SELECT ( ?start time AS ?max start time ) ?party ?politician
20
       WHERE {
21?politician wdt:P106/wdt:P279* wd:Q82955.
22
         ?politician wdt:P27 wd:Q183 .
23
         ?politician p:P102 ?p102 .
24?p102 ps:P102 ?party .
25?p102 pq:P580 ?start time .
26
\begin{array}{c} 27 \\ 28 \end{array}29
```
 $\rightarrow$  To account for ties.

"Who is the Formula 1 race driver with the most races?"

**Gold query: SELECT DISTINCT** ?uri **WHERE** { ?uri **wdt**:P106 **wd**:Q10841764 . ?uri **wdt**:P1350 ?num .

#### } **ORDER BY DESC**(?num) **LIMIT** 1

Q10841764 <Formula-One-driver>
</br>
</br>
</br>
</br>
</br>
</br>
</br>
</br>
</br>
</br>
</br>
</br>
</br>
</br>
</br>
</br>
</br>
</br>
</br>
</br>
</br>
</br>
</br>
</br>
</br>
</br>
</br>
</br>
</br>
</br>
</br>
</br>
</br>
</b P1350

**"Correct result"**: Michael Schumacher (Q9671)

#### "Who is the Formula 1 race driver with the most races?"

#### **Gold query:**

**SELECT DISTINCT** ?uri

**WHERE** {

?uri **wdt**:P106 **wd**:Q10841764 . ?uri **wdt**:P1350 ?num .

#### } **ORDER BY DESC**(?num) **LIMIT** 1

Q10841764 <Formula-One-driver> P1350 <number of matches played/races/starts

#### **Problems:**

- Does not account for ties  $\rightarrow$  Uses world knowledge
- Does not provide a source / verifiable ground truth  $\rightarrow$  Why is the result not Kimi Räikkönen?
- Generic variables

**"Correct result"**: Michael Schumacher (Q9671)

This list is accurate as of the 2022 Australian Grand Prix. Drivers who only participated in Friday practice and who were not actually entered for the race are not included.

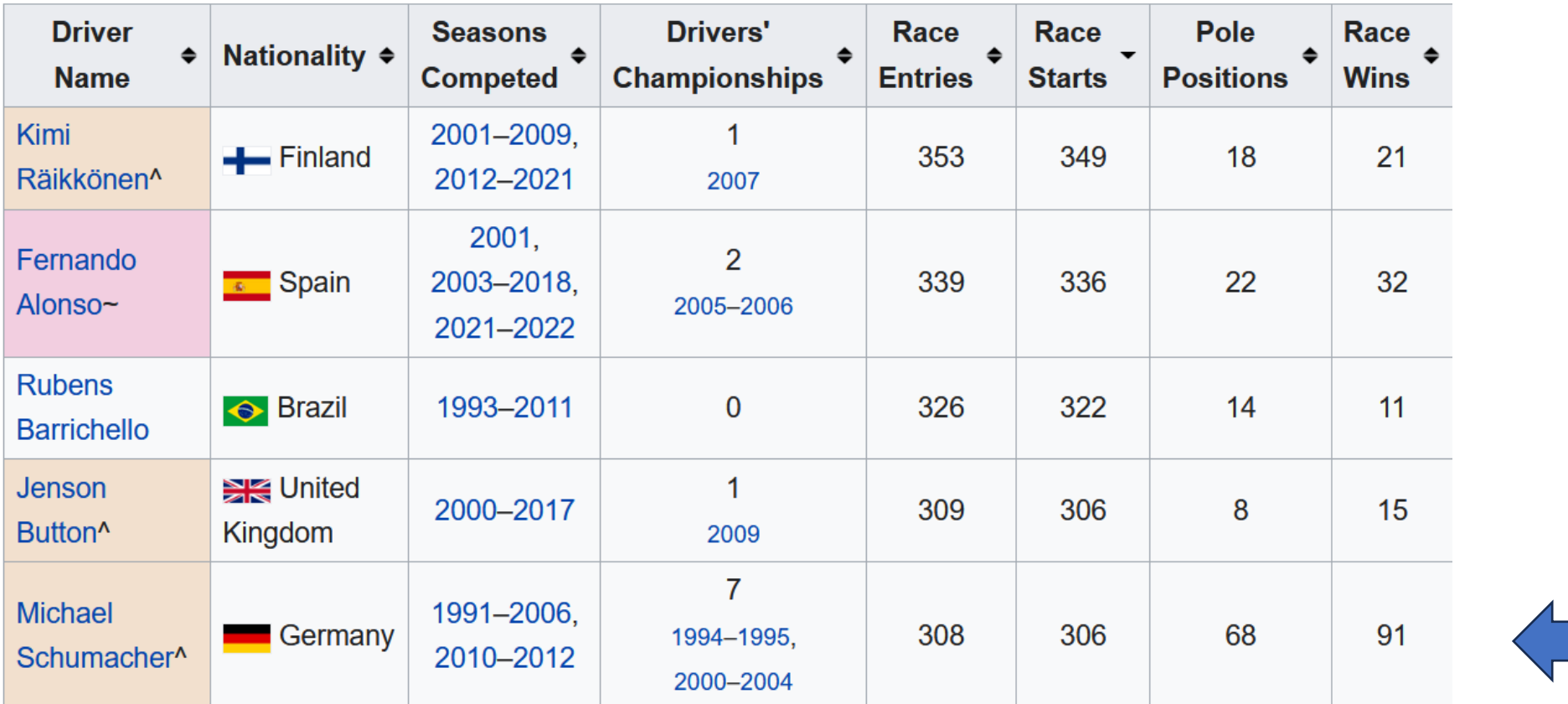

#### Formula One drivers by name

Source: **Wayback Machine – Internet Archive**:

https://web.archive.org/web/20220422083644/https://en.wikipedia.org/wiki/List\_of\_Formula\_One\_drivers 27

## Inclusion of zero counts using the "agg" template

**Examples**: "Film series and how many films they contain", "Actors and their number of won awards", …

QALD-9-plus: 8 out of 412 examples QALD-10: 3 out of 394 examples

#### **Problems**:

- $\rightarrow$  Indicates lack of variety regarding query structures
- $\rightarrow$  Counts of zero are only included in one example where an average count is required

QALD-10, ID 23: "How many spouses do heads of state have on average?"

- 1) "agg": Count spouse statements for each head of state, incl. 0
- 2) "agg\_all": Take the mean

### Inclusion of zero counts using the "agg" template

#### "agg" sub-type for COUNT:

```
SELECT (COUNT ( [distinct1] [vari1] ) AS [var2.1] ) ([var3.1], ...)
WHERE {
                     Items for which counts are computed less than \leftarrow ltems for which counts are computed
   [cont2]
   OPTIONAL { [cont1] } - Counted items
\mathbf{r}GROUP BY ([var3.1], \ldots)
```
**Pro**:

- Includes (real) counts of zero
- One version of "agg" for **COUNT** aggregation is enough.

#### **Con**:

- Includes missing values.
- More complicated to use.

## Summary

- 18 templates
- Knowledge graph-independent
- For lower-level semantic purposes: e.g., "path"
- For higher-level semantic purposes: e.g., "arg agg"
- Made to be generally applicable
- Use a basic set of SPARQL 1.1 constructs, e.g., no **HAVING** in addition to **FILTER**
- Based on Wikidata-based benchmark/dataset: *Wikipedia Lists*

# *Wikipedia Lists* (benchmark)

# *Wikipedia Lists*

- 60 examples
- examples are based on (information in) Wikipedia lists
	- re-creations of full Wikipedia lists  $\rightarrow$  often tabular or table-like
	- questions about aspects of Wikipedia lists
- **Handwritten query version (sometimes created using templates as aid!)**
- **Generated, template-based query version**
- The Wikidata output (QLever) was compared to the info in the Wikipedia list and discrepancies resolved or documented
- The results of the handwritten and generated queries match

## Wikipedia list vs. QLever Output

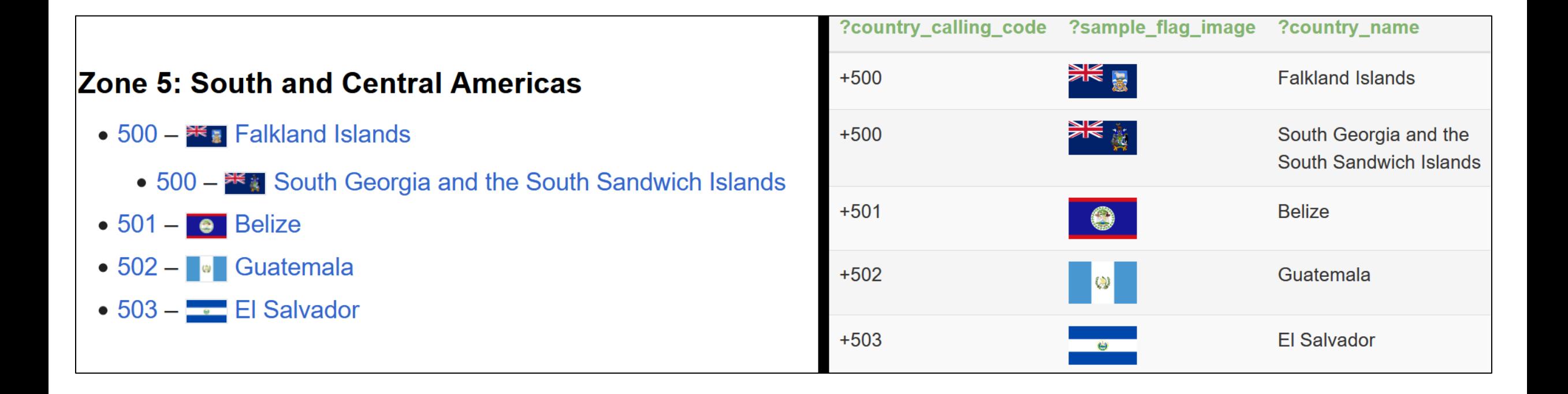

qlever.cs.unifreiburg.de/wikidata/fKDg2G

## Results of frequency analyses

## Template usage analysis

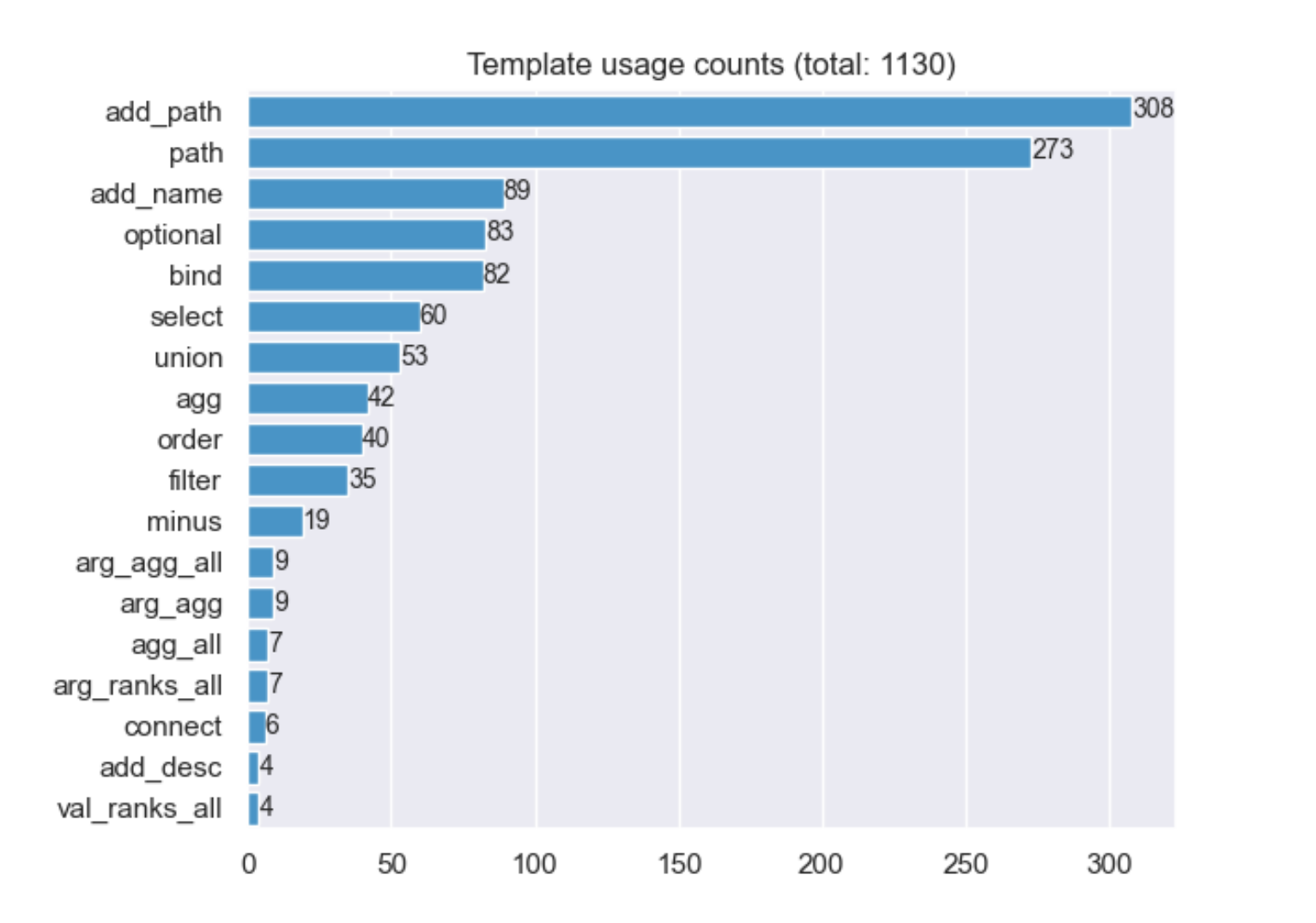

The 60 examples had 1,130 **instances of** templates.

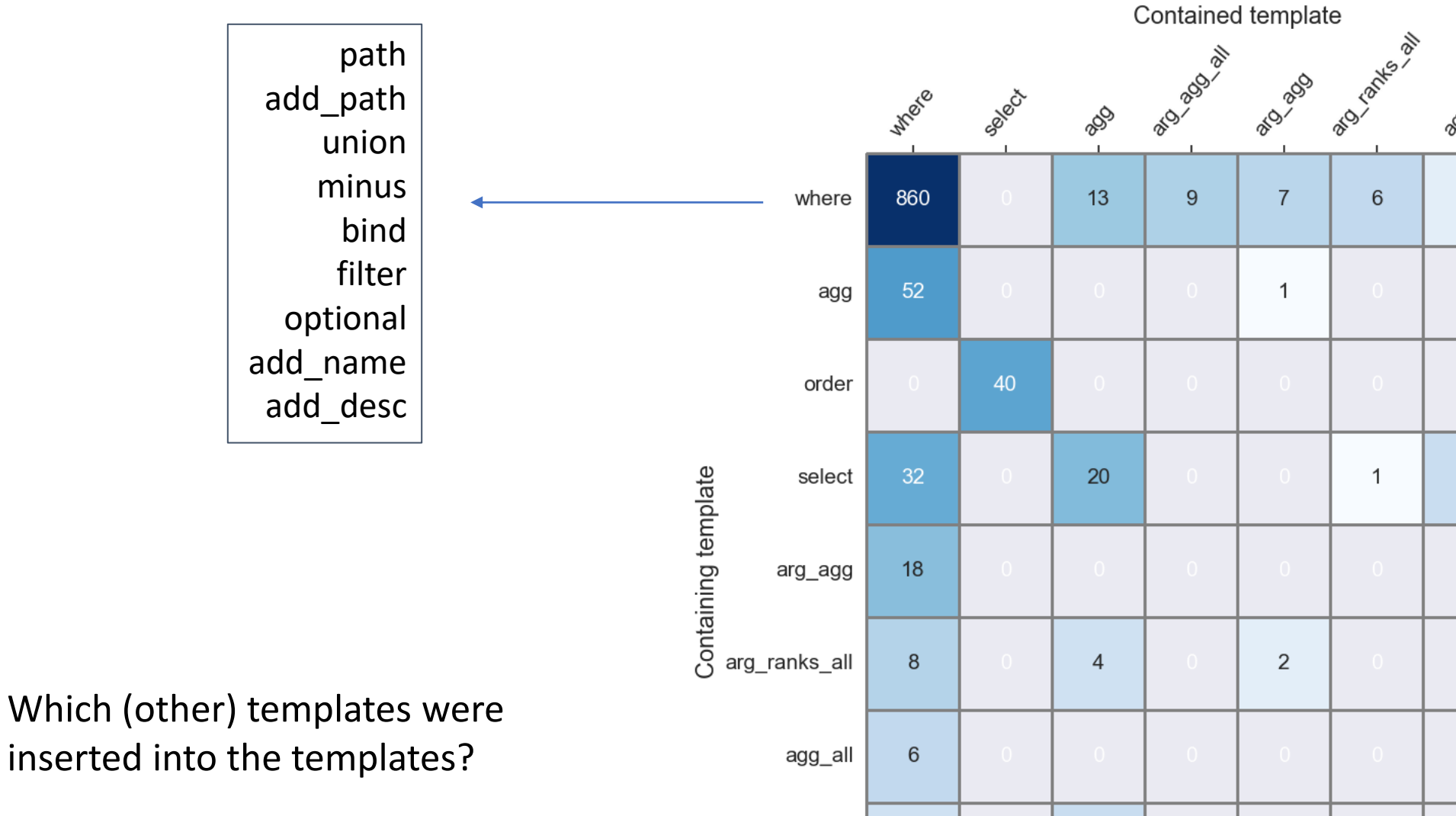

#### **"add\_path":**

[cont] [varIRI] [pred] [obj].

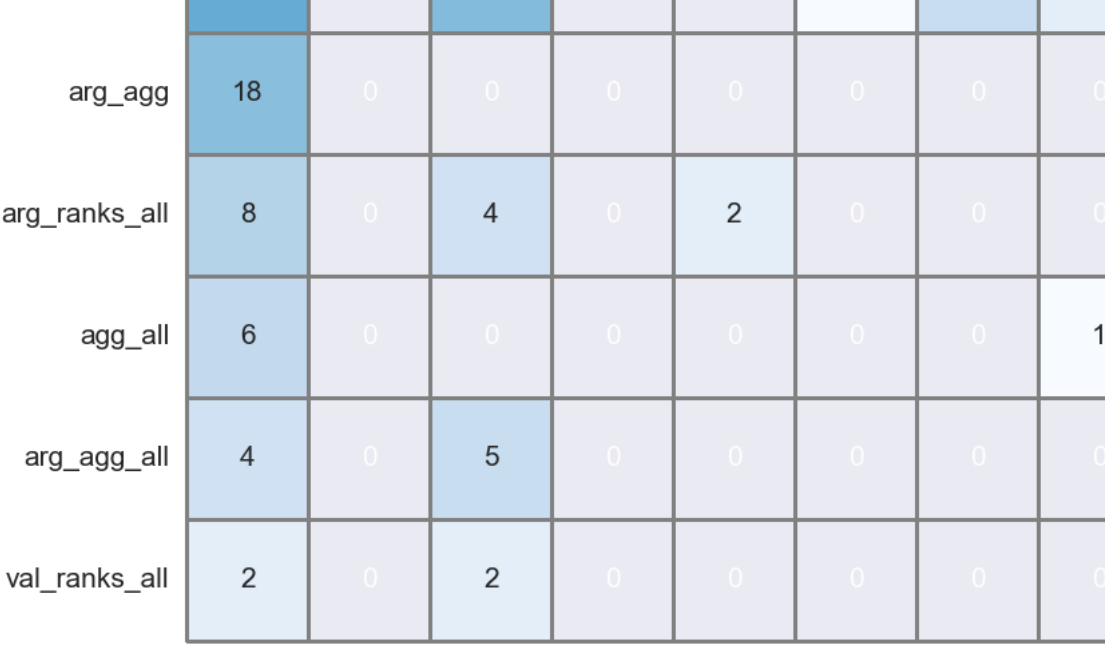

**Jan Latin** as

 $\overline{1}$ 

2

**POD** 

2

 $5\,$ 

**Example:** "arg\_agg\_all" containing "agg"

**"Which US president** was played by **the most** actors in a movie? Also show the actors"

**"Which Formula One driver** won **the most** championships and in which years?"

**"Which movie** has won **the most** Oscars?"

**"Who** composed the music for **the most** Pixar films (excluding short films)?"

**"Which country** borders **the most** other countries?"

 $\rightarrow$  Clear pattern that may help recognize that this combination of templates is required

 $\rightarrow$  Same aggregators used every time:

**COUNT** in "agg"

**MAX** in "arg\_agg\_all"

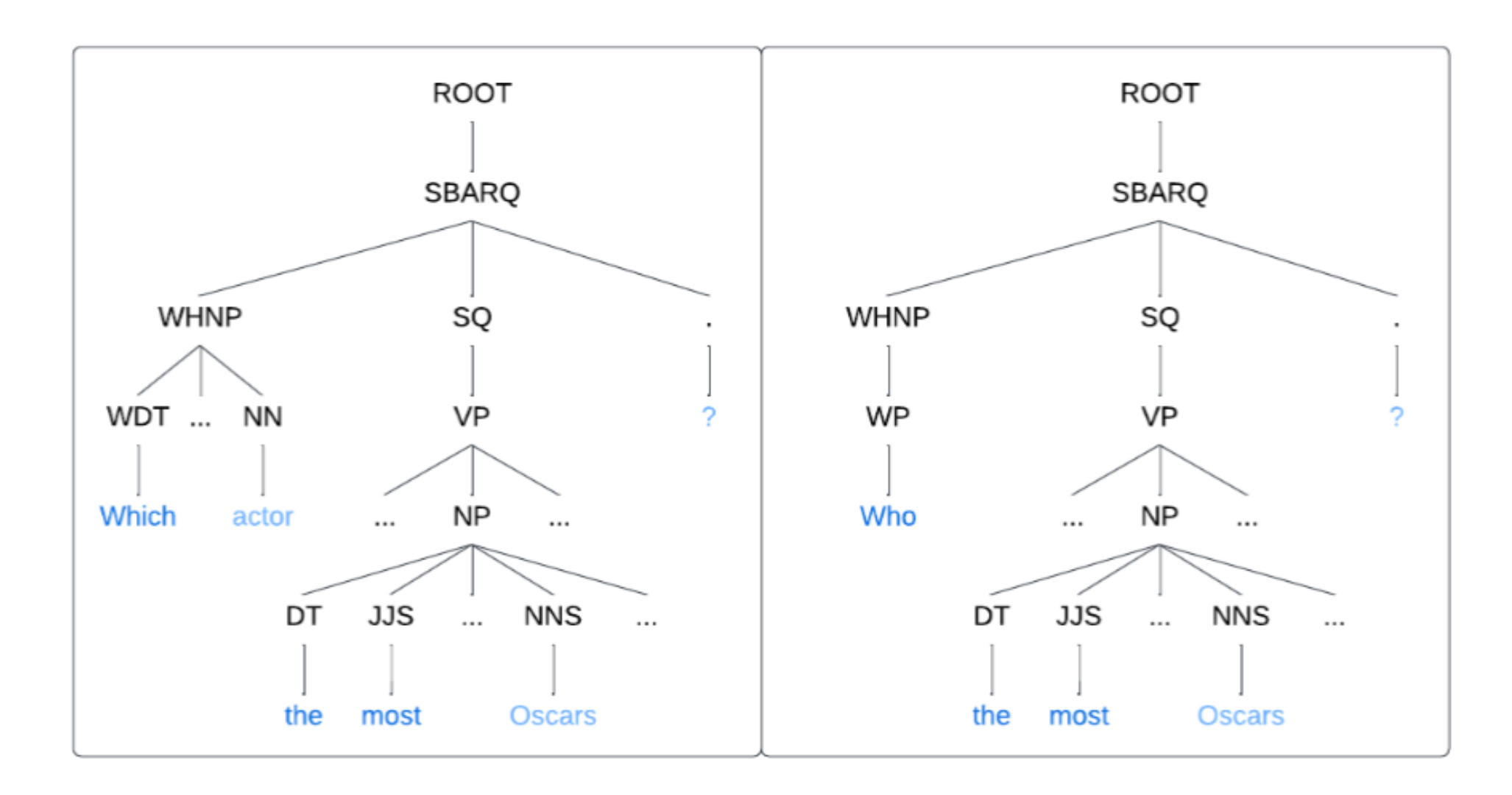

Syntactic structure created with the help of the Stanford Lexicalized Parser v2.0.4. Model: English PCFG; Tags: Penn Treebank syntactic and POS tagsets

### Thank you for your attention and participation!

**Questions?**

# Extra slides

### **Overview**: Semantic Categories & Templates

- CONSTRAINT: path, add\_path, connect, filter, minus, arg\_ranks\_all, val\_ranks\_all
- ATTRIBUTE: add\_path, add\_name, add\_desc
- AGGREGATE: agg, agg\_all, arg\_agg, arg\_agg\_all
- COMBINE: union, bind
- OUTPUT: select, order

### wikipedia lists.json – example entry

#### "id": 44,

{

},

"aggregation": true,

"question": "How many nuclear reactors operate in each country? Sort by descending number and only include countries that have operational reactors",

"wikipedia\_list": "https://en.wikipedia.org/wiki/Nuclear\_power\_by\_country#Overview",

"hm\_qlever\_link": "https://qlever.cs.uni-freiburg.de/wikidata/PeqCNw",

 "hm\_query": "SELECT DISTINCT ?country\_name (COUNT(DISTINCT ?nuclear\_reactor) AS ?num\_nuclear\_reactors) WHERE { ?country wdt:P31/(wdt:P279)\* wd:Q6256 OPTIONAL { ?nuclear reactor wdt:P31/(wdt:P279)\* wd:Q134447 . ?nuclear\_reactor wdt:P5817 wd:Q55654238 ; wdt:P17 ?country } ?country @en@rdfs:label ?country\_name } GROUP BY ?country ?country\_name HAVING ( ?num\_nuclear\_reactors > 0 ) ORDER BY DESC(?num\_nuclear\_reactors)", "results comparison": "Even though the Wikidata output contains much fewer entities, four out of the top 5 of the Wikipedia list are within the top 5 of the Wikidata output, suggesting that the query is adequate. Countries were retrieved using a simple triple as the filtering by the number of operational reactors already eliminated many undesirable result entities.",

 "tb\_query": "SELECT DISTINCT ?country\_name ?num\_nuclear\_reactors WHERE { { { SELECT (COUNT(DISTINCT ?nuclear\_reactor) AS ?num\_nuclear\_reactors) ?country WHERE { ?country wdt:P31/wdt:P279\* wd:Q6256 . OPTIONAL { ?country wdt:P31/wdt:P279\* wd:Q6256 . ?nuclear\_reactor wdt:P31/wdt:P279\* wd:Q134447 . ?nuclear\_reactor wdt:P5817 wd:Q55654238 . ?nuclear\_reactor wdt:P17 ?country . } } GROUP BY ?country } } FILTER(?num\_nuclear\_reactors > 0) ?country rdfs:label ?country\_name . FILTER(LANG(?country\_name)='en') } ORDER BY DESC(?num\_nuclear\_reactors)"

```
"44": {
   "[1]": {
      "desc": "countries",
      "template": "path",
      "arguments": [
         "?country",
         "wdt:P31/wdt:P279*",
         "wd:Q6256"
\overline{\phantom{0}} },
    "[2]": {
     "desc": "nuclear reactors per country",
      "template": "add_path",
      "arguments": [
        "?nuclear reactor",
         "wdt:P17",
         "?country",
         "[1]"
\overline{\phantom{a}} },
    "[3]": {
     "desc": " nuclear reactors are nuclear reactors",
     "template": "add_path",
```
…

### semantic\_plans.json – example entry

Which (other) templates were inserted into the templates?

**"add\_path":**

[cont] [varIRI] [pred] [obj].

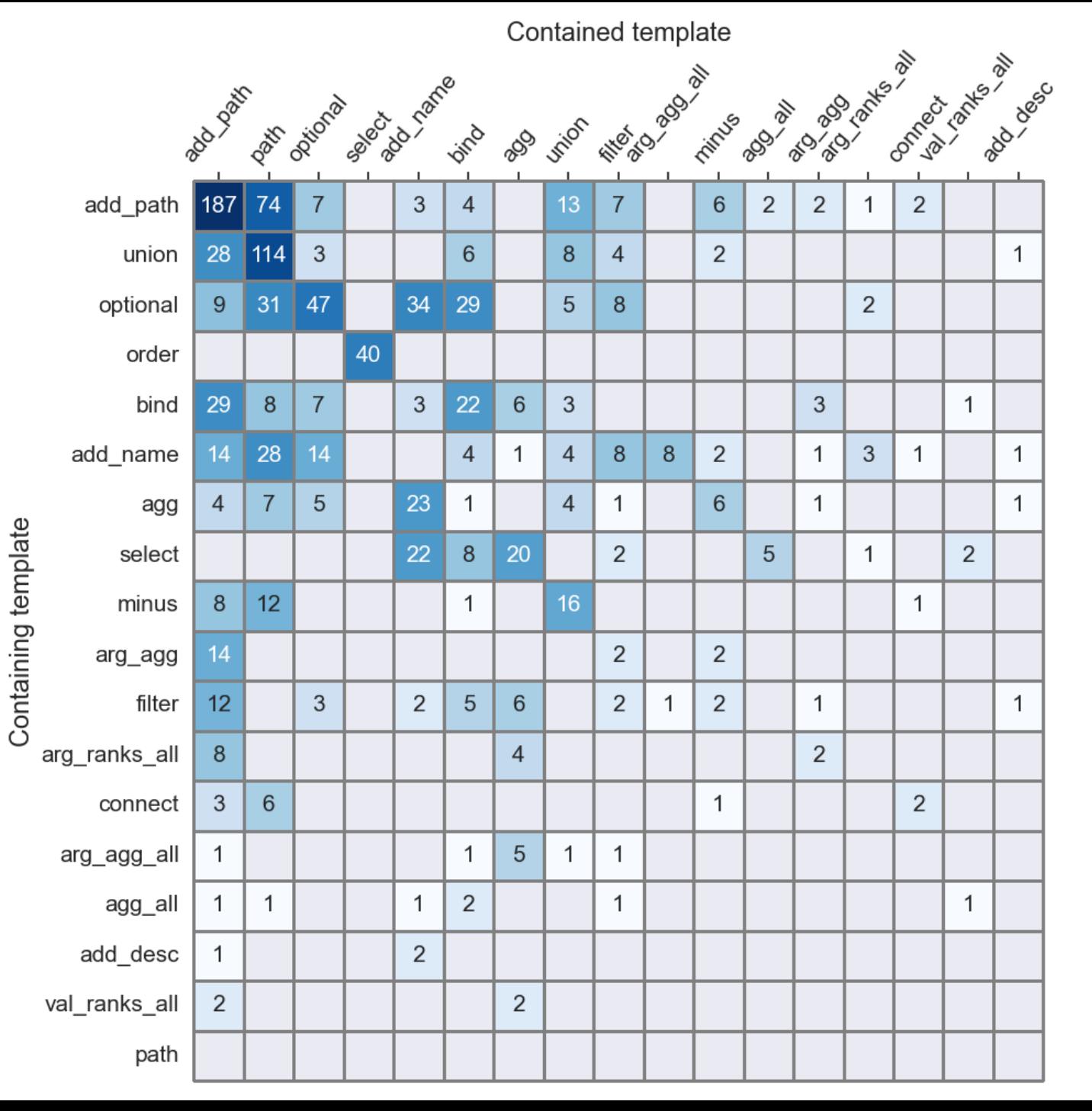

44

## Missing functionality in SPARQL

Among the templates, there are "arg\_ranks\_all" and "val\_ranks\_all" ...

arg\_ranks\_all e.g., needed for "Which are the top three electronegative chemical elements?"  $\rightarrow$  ranks 1-3 overall

val\_ranks\_all e.g., needed for "How fast is the world's second fastest man (100 m sprint)?"  $\rightarrow$  rank 2 overall

… but there are no good templates for "arg\_ranks " and "val\_ranks" (with grouping)!

**Example:** "What is the second largest country on each continent?"

Attempts either require computationally expensive operations or pre-generation!